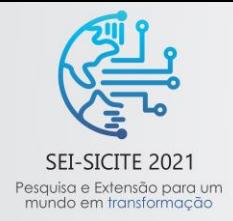

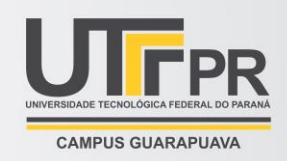

# **Validação do Método Numérico utilizando os softwares Ansys® e Matlab®**

# *Validation of the Numerical Method using the software Ansys® and Matlab®*

Marie Madeleine Sarzi Inácio\*, Rubens Gallo<sup>†</sup>,

## **RESUMO**

O trabalho tem como propósito realizar a análise da integração do método direto, com aplicação de condições de contorno em simulações numéricas desempenhadas pelo software MATLAB®, e comparar os resultados obtidos com a modelagem realizada no software ANSYS®, seguindo as mesmas condições de contorno, tendo foco a validação da utilização do método direto para estimativas dos efeitos de transferência de calor. Realizou-se no MATLAB®, a implementação do método direto para regime transiente, considerando o método do gradiente conjugado (CGS) método iterativo que se aplica a eliminação de Gauss, e obteve-se resultados. Posteriormente desenvolveu-se um modelo no software ANSYS® com os mesmos parâmetros considerados para a análise anterior, e assim, comparou-se os resultados. Avaliou-se que os resultados de temperatura máxima foram satisfatórios devido ao erro de 2%, sugerindo assim que a aplicação do método se faz relevante em problemas de transferência de calor que objetiva analisar por meio de simulações numéricas.

**Palavras-chave:** Método direto, Transferência de calor, Simulação numérica.

## **ABSTRACT**

The work aims to carry out the analysis of the integration of the direct method, applying boundary conditions in numerical simulations performed by the MATLAB® software, and compare the results obtained with the modeling performed in the ANSYS® software, following the same boundary conditions, focusing on the validation of the use of the direct method for estimating the effects of heat transfer. The direct method for transient regime was implemented in MATLAB®, considering the conjugate gradient method (CGS) iterative method that applies the Gaussian elimination, and obtained results. Later, a model was developed in ANSYS® software with the same parameters considered for the previous analysis, and thus, the results were compared. It was evaluated that the maximum temperature results were satisfactory due to the error of 2%, thus suggesting that the application of the method is relevant in heat transfer problems that aim to analyze through numerical simulations.

**Keywords:** Direct Method, Heat Transfer, Numerical Simulation.

# **1 INTRODUÇÃO**

Existem técnicas que possuem dificuldades na aquisição direta dos dados, como por exemplo a de um processo de fabricação complexo, na qual gera-se efeito de transferência de calor entre a superfície do material e a ferramenta utilizada, ocasionando excessivas temperaturas em sua performance, consequentemente provocando danos térmicos na microestrutura do material. Aplica-se o método de transferência de calor reversa para determinação das temperaturas desenvolvidas em regiões de uma superfície, e a qualidade da mesma está diretamente relacionada a temperatura gerada, Barrios (2013) por exemplo, utiliza-se do método inverso de

<sup>\*</sup> Engenharia Mecânica, Universidade Tecnológica Federal do Paraná, Cornélio Procópio, Paraná, Brasil; marie@alunos.utfpr.edu.br

<sup>†</sup> Universidade Tecnológica Federal do Paraná, Campus Cornélio Procópio (Cornélio Procópio); rubensgallo@utfpr.edu.br

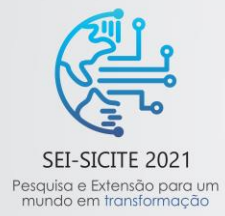

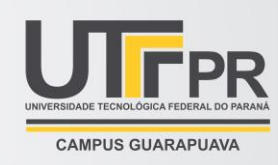

Gauss-Newton, o qual baseia-se na expansão da série de Taylor, para estudo das primeiras derivadas na determinação do fluxo térmico gerado pelo processo de retificação.

Quando aplica-se analises com a metodologia reversa, torna-se possível estabelecer condições de processos de forma assertiva, sobressaindo em vantagens econômicas e sobre a obtenção de resultados, que posteriormente podem ser validados com ensaios experimentais. A transferência de calor é muito utilizada em sistemas de engenharia e em diversas áreas do cotidiano, não há necessidade ir muito a fundo para encontrar áreas aplicáveis. Se estuda vários sistemas de engenharia ou processos físicos de forma experimental, com testes e medidas, e analítica por meio de cálculos ou análises matemáticas (CENGEL, 2012, p.5).

Sabe-se também que a utilização de problemas inversos sucede em áreas fundamentais do conhecimento humano, na medida em que, há conhecimento de efeitos e há necessidade de determinação das causas dos mesmos (CUSTÓDIO, 2016).

Silva (2011), realizou-se um experimento controlado e obteve-se a comparação de técnicas de transferência de calor reversa, como a Brent, Seção Áurea, Função Especificada, Regularização de Tikinov e Métrica Variável, relacionando-as à análise de precisão e o tempo do processamento consumido para estimar o fluxo de calor.

Com o método reverso da Secção Áurea, Carvalho (2013) desenvolveu-se uma modelagem térmica tridimensional em regime transiente, considerando-se a ferramenta de corte, o conjunto ferramenta, o calço e o porta-ferramentas, a fim de determinar o fluxo de calor e dos campos térmicos gerados no processo de torneamento.

Mediante a necessidade de modelos numéricos para análise de problemas inversos, é válido implementar o método direto para estimativas dos efeitos de transferência de calor? O objetivo do presente trabalho é analisar e validar aplicação do método direto em problemas de transferência de calor reversa, com a realização de implementação numérica e simulações nas condições propostas para transferência de calor.

## **2 MÉTODO**

Utilizou-se o método direto para a análise, com aplicação da equação de difusão de calor para o problema de transferência de calor. Atribuiu-se forma tridimensional e transiente para o sistema, desprezando-se a geração de calor dentro do elemento sólido e adotou-se a condutividade térmica constante em relação a temperatura. Descreve-se a equação da difusão de calor como apresenta a Eq. (1).

$$
\frac{\partial^2 T(x,y,z,t)}{\partial x^2} + \frac{\partial^2 T(x,y,z,t)}{\partial y^2} + \frac{\partial^2 T(x,y,z,t)}{\partial z^2} = \frac{1}{\alpha} \times \frac{\partial T(x,y,z,t)}{\partial t}
$$
(1)

O objetivo da resolução da Eq. (1) é aquisição de distribuição de temperatura, em razão disto foi-se imprescindível considerar as condições de contorno no qual submeteu-se o elemento.

Realizou-se o desenvolvimento numérico visando obter a distribuição de temperatura da amostragem, foise necessário resolver a equação da difusão de calor, utilizando o método de volumes finitos com a formulação explicita. Definiu-se as dimensões das malhas e o passo de tempo, contendo uma solução linear conforme apresentado abaixo na Eq. (2).

 $A \times T = B$  (2)

\* Engenharia Mecânica, Universidade Tecnológica Federal do Paraná, Cornélio Procópio, Paraná, Brasil; marie@alunos.utfpr.edu.br Para a solução do sistema linear da Equação (2), estabeleceu-se a utilização do método do gradiente Conjugado (CGS – Conjugate Gradient Solver), método iterativo que se utiliza da eliminação de Gauss. A seleção do método CGS orientou-se pela acessibilidade de implementação. O balanço de energia se empregará há todos os nós existentes nas malhas em x, y e z, para resolução da equação no sistema estabelecido. Partiuse para o proposto utilizando-se recursos computacionais, com a implementação no MATLAB®, um software

<sup>†</sup> Universidade Tecnológica Federal do Paraná, Campus Cornélio Procópio (Cornélio Procópio); rubensgallo@utfpr.edu.br

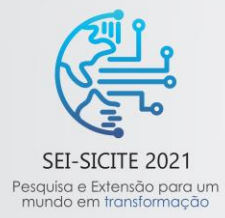

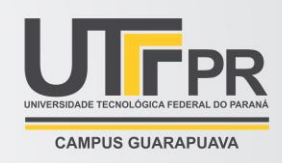

iterativo voltado para cálculos numéricos. Definiu-se então, as condições de contorno para a continuidade do desenvolvimento computacional. Estabeleceu-se parâmetros importantes para a simulação, inicialmente determinou-se as propriedades do material a ser utilizado para a simulação, segue na Tab. 1.

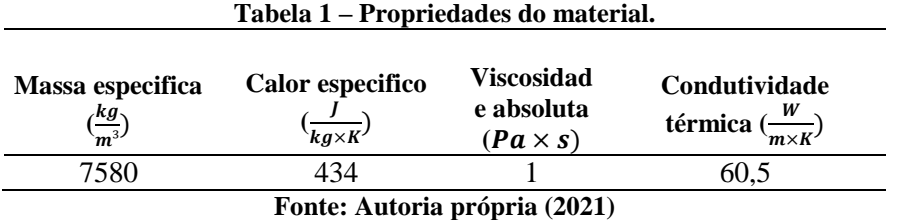

Delimitou-se as dimensões *Lx, Ly, Lz* respectivamente como 100x50x100 mm, apresentado na Fig. 1.

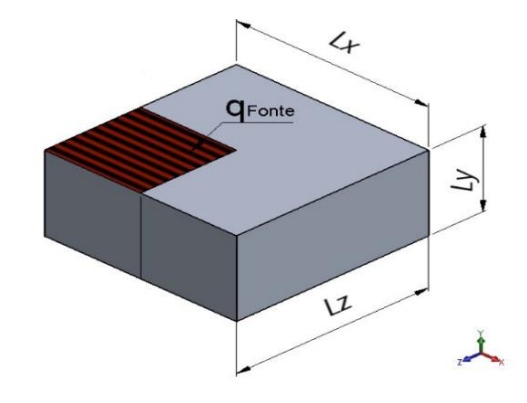

#### **Figura 1 – Dimensões do bloco**

#### **Fonte: Autoria própria (2021)**

No estudo realizado aplicou-se isolamento térmico no elemento, o fluxo de calor prescrito, a temperatura prescrita, e a convecção. Ainda, definiu-se a malha numérica para n = 20 nas direções x, y e z, e as condições de contorno do sólido como consta na Tab. 2.

**Tabela 2 – Condição de contorno**

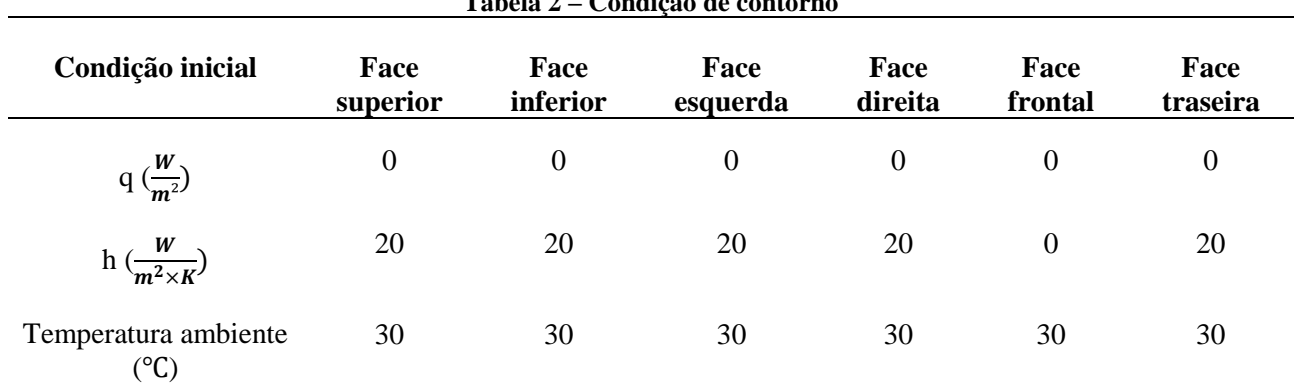

## **Fonte: Autoria própria (2021)**

Determinou-se que o fluxo de calor na fonte é  $q_{fonte} = 2E6 \frac{W}{m^2}$  $\frac{w}{m^2}$ , com posicionamento definido e dimensão  $a_x = 50$  mm e  $a_z = 50$  mm, como se apresenta na Fig. 2.

\* Engenharia Mecânica, Universidade Tecnológica Federal do Paraná, Cornélio Procópio, Paraná, Brasil; marie@alunos.utfpr.edu.br

† Universidade Tecnológica Federal do Paraná, Campus Cornélio Procópio (Cornélio Procópio); rubensgallo@utfpr.edu.br

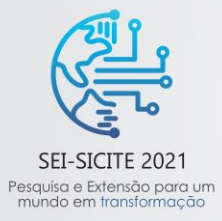

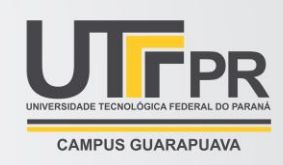

**Figura 2 – Posicionamento da fonte no modelo**

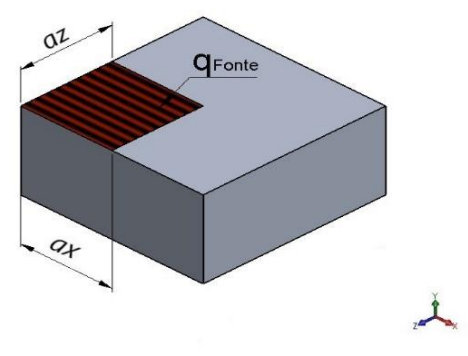

**Fonte: Autoria própria (2021)**

Como a análise se fez em regime transiente, os parâmetros para a simulação foram definidos como apresenta-se na Tab. 3.

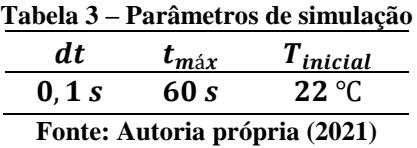

A partir dos dados definidos, iniciou-se o desenvolvimento das simulações no MATLAB® e a criação de um modelo no ANSYS®. Com o MATLAB obteve-se a programação de transferência de calor tridimensional no regime transiente e realizou-se a simulação para análise dos dados. Assim então, elaborou-se a matriz A e B, com a definição dos parâmetros de entrada, também criou-se um *Setup* contendo as condições de contorno e propriedades físicas do material, e a parametrização da simulação correspondente ao processo explícito. Na fase final, realizou-se a conexão das informações de entrada e a simulação.

Utilizou-se o ANSYS® Workbench, sistema CAD para reprodução do design e CAE para a simulação do modelo, introduziu-se as propriedades do material na secção de *Engineering data*, conforme citado na Tab. 1. Posteriormente em *Geometry*, desenvolveu-se o desenho da geometria proposta conforme as dimensões contidas na Tabela 2, e em *Model* definiu-se condições do modelo 3D. Também, aplicou-se a malha numérica estabelecida, e as condições de contorno do sólido na secção Setup como consta na Tab. 3. Utilizando a definição do fluxo de calor na fonte, sua dimensão e seu posicionamento estabeleceu-se os parâmetros da fonte como apresentou-se na Fig. 2, anteriormente.

## **3 RESULTADOS**

Com a simulação no MATLAB®, alcançou-se os valores de Tmáx = 1.047,4 ℃ e Tméd = 198,11 ℃. Em seguida gerou-se um gráfico contendo a temperatura máxima atingida no tempo determinado, visando analisar os resultados.

Do mesmo modo, com a simulação realizada no ANSYS®, atingiu-se os valores de Tmáx = 1.069,3 ℃ e Tméd = 198,03 ℃, e plotou-se gráficos com a variação da temperatura máxima e mínima no tempo para estudo.

Realizou-se então, a comparação entre as temperaturas máximas obtidas no ANSYS® e no MATLAB®, apresenta-se na Fig. 3.

<sup>\*</sup> Engenharia Mecânica, Universidade Tecnológica Federal do Paraná, Cornélio Procópio, Paraná, Brasil; marie@alunos.utfpr.edu.br

<sup>†</sup> Universidade Tecnológica Federal do Paraná, Campus Cornélio Procópio (Cornélio Procópio); rubensgallo@utfpr.edu.br

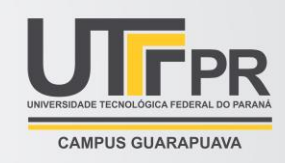

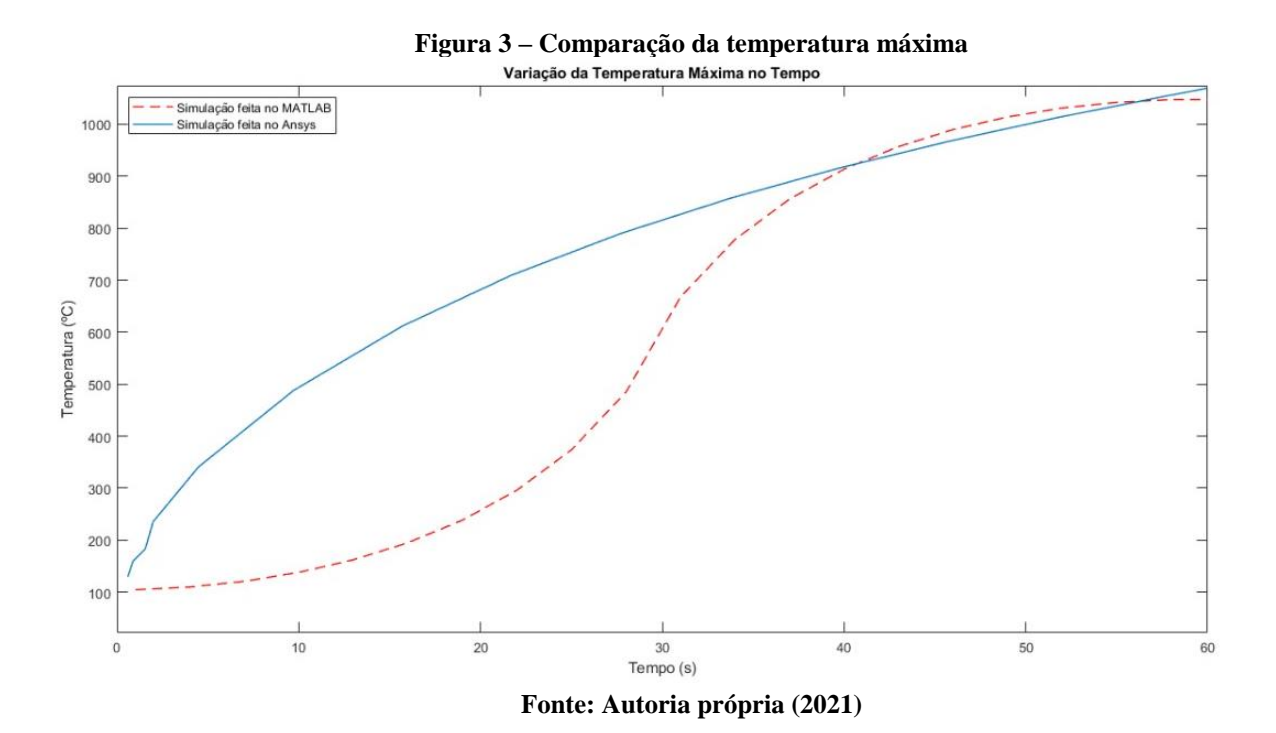

Observa-se que as curvas são crescentes e atingem valores próximos, com os resultados obtidos, constatase que a utilização do método de volumes finitos para a resolução da equação de difusão de calor se fez adequado. Visto os resultados, entende-se também que o comportamento de regime transiente adotado inicialmente foi determinante para uma análise efetiva.

Após comparação dos resultados obtidos, observa-se que os encontrados de temperatura máxima foram satisfatórios devido ao erro de aproximadamente 2%, que é considerado baixo, e acredita-se que essa diferença possa existir devido ao refinamento das análises nos softwares.

## **4 CONCLUSÃO**

SEI-SICITE 2021

Pesquisa e Extensão para um<br>mundo em transformação

Conclui-se a partir de todo estudo que o objetivo de validar a utilização do método direto em problemas inversos de transferência de calor foi alcançado, em função da análise numérica tridimensional realizada, visto que as temperaturas máximas de ambos modelos computacionais se aproximaram, contendo um erro mínimo de 2%. Constatou-se que o tempo de processamento consumido pelo MATLAB® foi relativamente alto, entendendo que se houvesse o refinamento das malhas nos parâmetros utilizados, os resultados gerados levariam um tempo muito maior para serem obtidos, e também seria necessário um equipamento contendo alta capacidade de processamento. Entende-se que o erro contido, se faz presente em virtude do refinamento das malhas e pretende-se futuramente realizar novas analises para avaliar redução do erro existente. Ainda para trabalhos futuros, pretende-se implementar novas simulações afim de discutir os resultados para temperatura máxima igual a 30 segundos, devido a diferença de temperatura encontrada nos resultados na figura 3.

<sup>\*</sup> Engenharia Mecânica, Universidade Tecnológica Federal do Paraná, Cornélio Procópio, Paraná, Brasil; marie@alunos.utfpr.edu.br

<sup>†</sup> Universidade Tecnológica Federal do Paraná, Campus Cornélio Procópio (Cornélio Procópio); rubensgallo@utfpr.edu.br

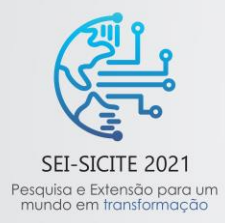

XI Seminário de Extensão e Inovação XXVI Seminário de Iniciação Científica e Tecnológica 08 a 12 de Novembro - Guarapuava/PR

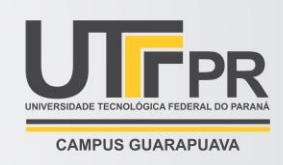

## **AGRADECIMENTOS**

Agradeço ao meu orientador, meus colegas, e a Universidade Tecnológica Federal do Paraná (UTFPR), que mesmo com todas dificuldades encontradas durante o período me deram suporte para realização da pesquisa.

# **REFERÊNCIAS**

ÇENGEL, Y. A. **Transferência de calor e massa:** Uma abordagem prática. 4. ed. São Paulo: AMGH, 2012. 915 p.

CUSTÓDIO, Caroline. **Técnicas de transferência de calor reversa**. 2016. 51 f. Trabalho de Conclusão de Curso (Graduação) – Engenharia Mecânica. Universidade Tecnológica Federal do Paraná. Cornélio Procópio, 2016.

BARRIOS, A. N. S. Modelagem **térmica para avaliação da temperatura no fresamento de aços para moldes e matrizes.** Dissertação (mestrado em Engenharia Mecânica). Faculdade de Engenharia Mecânica. Universidade Estadual Paulista – UNESP. Ilha Solteira-SP. P. 102. 2013.

CARVALHO, S. R. **Determinação do campo de temperatura em ferramentas de corte durante um processo de usinagem por torneamento.** Tese (doutorado em Engenharia Mecânica). Programa de Pós-Graduação em Engenharia Mecânica. Universidade Federal de Uberlândia. Uberlândia-MG. p. 123. 2013.

SILVA, P. C. **Comparação de técnicas de problemas inversos em transferência de calor**. 2011. 123 f. Dissertação de Mestrado – Curso de Engenharia Mecânica, Universidade Federal de Itajubá - MG. 2011.

\* Engenharia Mecânica, Universidade Tecnológica Federal do Paraná, Cornélio Procópio, Paraná, Brasil; marie@alunos.utfpr.edu.br